Subject: \*SOLVED\* Failed to start Posted by hobbit666 on Fri, 04 Aug 2006 11:11:56 GMT View Forum Message <> Reply to Message

I've followed the guide for Fedora Core 4 and got upto starting OpenVZ (before doing templates etc)

i'm issuing the following but it just tells me it failed why?

#/etc/init.d/vz start Starting OpenVZ: [FAILED]

i'm a bit of a newbie to this and Linux

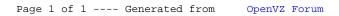